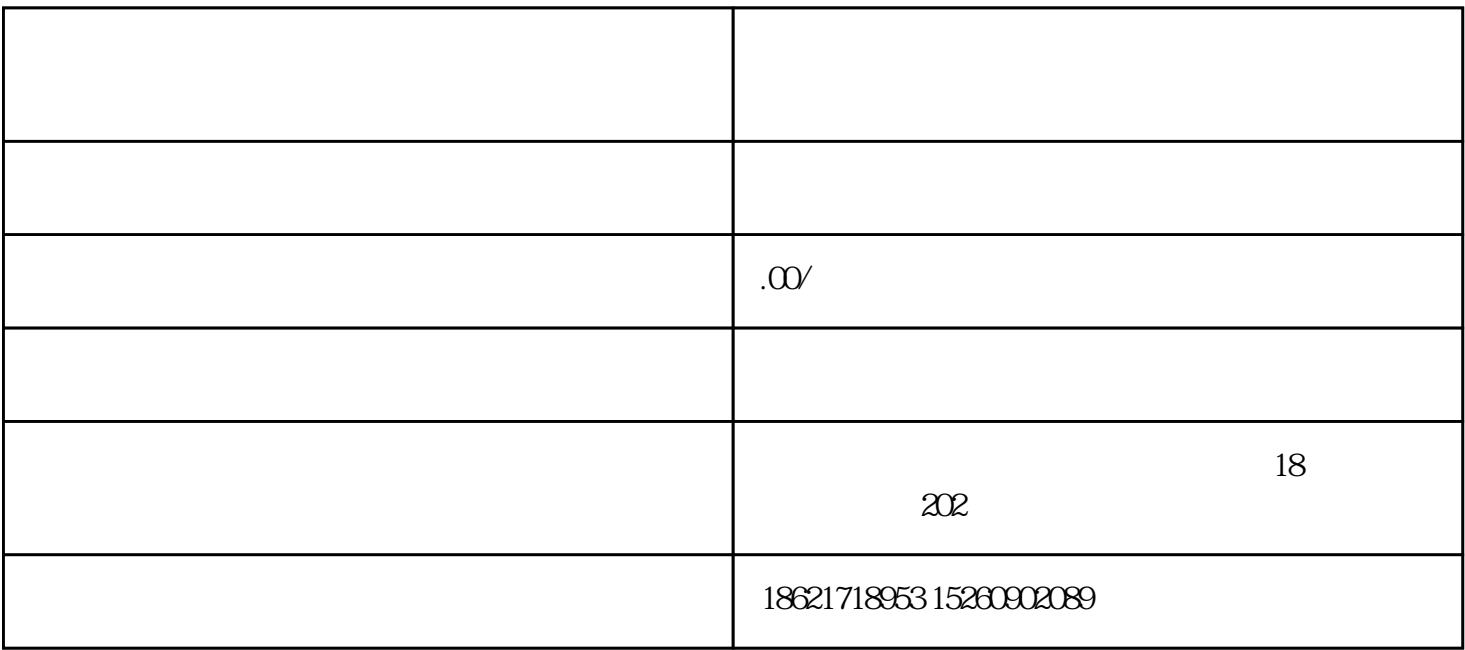

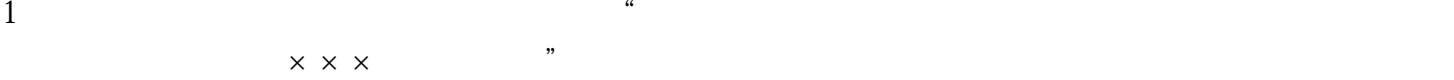

- $2<sub>l</sub>$
- $3 \thinspace$
- $1$
- $2$  $3$
- $4\,$
- $5<sub>2</sub>$
- $6\,$